## **Mode d'emploi Kemper Web Shop 2.0**

5. Définir les favoris :

Avec cette fonction, vous avez la possibilité d'enregistrer l'article d'une machine afin de pouvoir le voir ultérieurement.

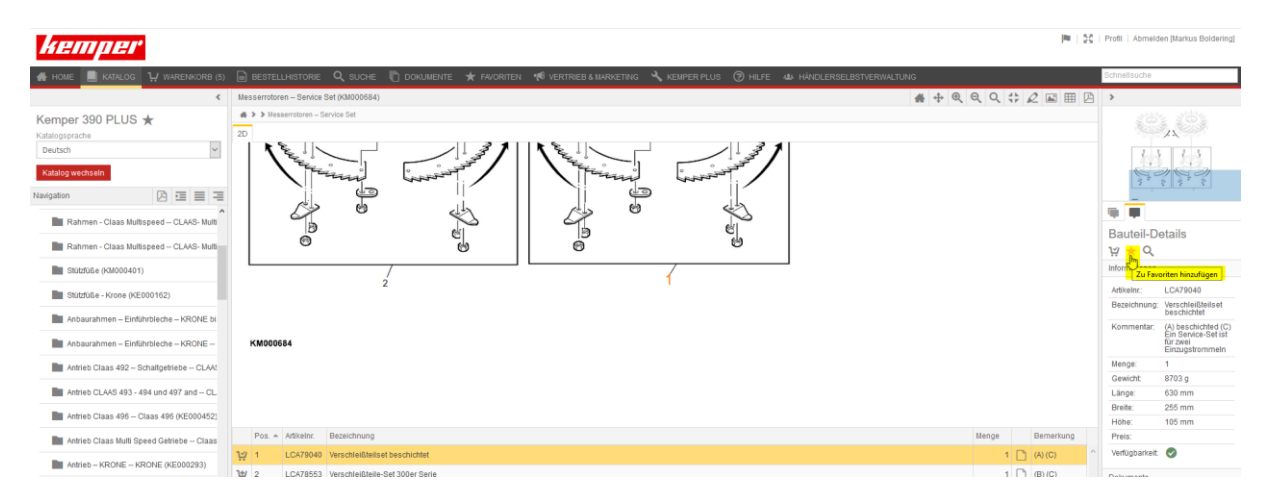

Pour ce faire, veuillez cliquer sur l'étoile "Ajouter aux favoris" sur la page de catalogue correspondante.

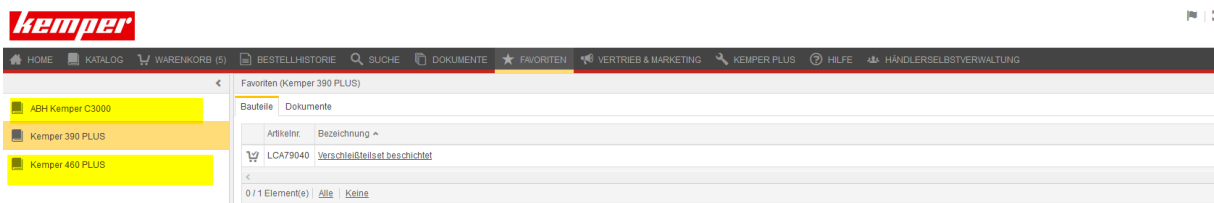

Les favoris sont classés par machine

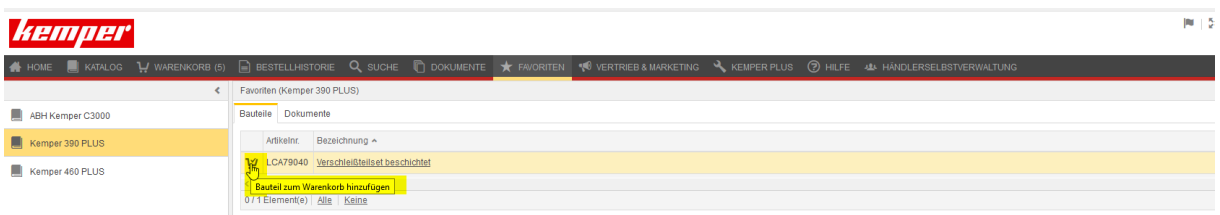

De là, les favoris peuvent être ajoutés directement au panier